## **DESWIK SOFTWARE SUITE v5.0**

Top enhancements (continued)

| PRODUCT                                    | NEW FEATURE                                                             | COMMAND                                                                                        | WHAT IT DOES                                                                                                    |
|--------------------------------------------|-------------------------------------------------------------------------|------------------------------------------------------------------------------------------------|----------------------------------------------------------------------------------------------------|
| Deswik.IS (Interactive Scheduler)          | Reduce number of attributes carried through to task solids and polygons |                                                                                                | This new feature gives you the ability to specify which Graphic<br>Attributes are carried through to the Graphics (Task Solids and<br>Task Polygons). It significantly improves processing speed and<br>file size.                                                                                                    |
| Deswik.CAD                                 | New expression surface command                                          | Draw   Solids   Surfaces   Expression                                                          | This new expression surface command allows you to create<br>surfaces by defining a formula. It will then create a new surface<br>where the elevation of the points is a result of the formula.                                                                                                    |
| Deswik.CAD                                 | Filter auditing                                                         | Edit   Filters   Audit                                                                         | Once you have had Deswik on site for a while you can start to build up numerous filters and test them.                                                                                                    |
| Deswik.CAD                                 | Multiple projection Rules<br>(for coal)                                 | Multiple projection rules                                                                      | This new function allows you to change the berm width based<br>on varying grid thickness. Once a fixed number, it is now a<br>formula so you can vary it.                                                                                                    |
| Deswik.CAD                                 | View Dependent Hatch Scale                                              | Properties window   Variable Proper-<br>ties   Hatch Properties   ViewDepen-<br>dentHatchScale | This command enables you to configure polyline hatching to scale with the view or remain constant.                                                                                                    |
| Deswik.IS                                  | Added outlines to the activity schedule                                 | Activity Type Definitions - Outlines                                                           | Allow the Design Outline to be positioned at the top, bottom or middle of the solid to be created.                                                                                                    |
| Deswik.Sched                               | Blending from a date                                                    | Deswik.Blend                                                                                   | Previously, Deswik.Blend had to be run over the entire sched-<br>ule. At times though, you may want to schedule the starting<br>part of a schedule in a different way, eg manually or using a<br>different Blend configuration, and then continue the Blend<br>from a set date, not the start of the schedule. This capability is<br>now available in version 5.0 of Deswik.Blend. |
| Deswik.Sched                               | Add support for MS Project 2014                                         | Add support for MS Project 2014                                                                | We've added the latest MPXJ Library (Version 4.5.0) to Deswik.Sched.                                                                                                    |
| Deswik.UGDB (Underground Drill<br>& Blast) | Improvement to the IREDES export                                        | Tools   Drill and Blast   Underground<br>  Export IREDES                                       | The current IREDES file export from Deswik.UGDB doesn't cater<br>for all the various options that need to be dealt with for the<br>different drill rigs. Some of the options have been split apart<br>to allow the user more control on what is exported and the<br>format for the different types of drill rigs.                                                                  |
| Deswik.CAD                                 | Z-up rotation                                                           |                                                                                                | This new command helps get orthogonal views of data for using in screenshots.                                                                                                    |
| Deswik.CAD                                 |                                                                         | Tools   Geological Models   Block<br>Model Properties - Report by Legend                       | This new feature gives you the ability to report by legend in dia-<br>log. It is much quicker than interrogating the whole model and<br>allows very quick block model reporting on massive models.                                                                                                    |

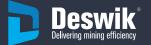